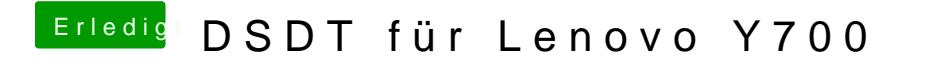

Beitrag von gregi39 vom 19. Juni 2017, 19:37

Ok super dank dir schau morgen nach

Gesendet von iPhone mit Tapatalk